### **AutoCAD Descargar For PC**

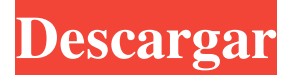

#### **AutoCAD PC/Windows [abril-2022]**

Historia de AutoCAD La primera versión de AutoCAD fue escrita en 1980 por el programador informático y empresario John Walker. Su primera versión fue diseñada para ser un programador de trabajos y poder ejecutarse en una sola computadora. Era una aplicación (basada en DOS), y cuando salió, no era un sistema CAD, sino una aplicación de diseño. Autodesk adquirió la línea de productos AutoCAD en 1994 y cambió el nombre del software a AutoCAD Architecture. Era un producto CAD de escritorio, primero para Windows y segundo para Apple Macintosh (con el lanzamiento de AutoCAD 15). AutoCAD Architecture se ejecutó en un núcleo común de archivos de base de datos de árbol B para trabajar en dibujos estándar y otros formatos y archivos en un proyecto. Tenía tres puntos de vista distintos: Una ventana de escritorio para dibujar y ver la representación 2D del modelo en la pantalla de la computadora. Una ventana de diseño de dibujo (o base) que, junto con el cuadro de diálogo de apertura de archivo, permitía al usuario abrir un archivo de dibujo y editarlo. Una ventana de dibujo (o detalle) que permitía al usuario ver las partes, capas y grupos del modelo. Desde sus primeras versiones, la aplicación se podía utilizar para crear no solo modelos 2D, sino también 3D. Cuando se lanzó por primera vez AutoCAD Architecture, solo se admitían dos tipos de archivos: DWG y DGN. Era posible editar un archivo DWG y exportarlo como un archivo DGN. Esta exportación podría hacerse a nivel del modelo o de las partes. Cuando se ve en la ventana Detalle, el archivo DWG puede mostrar solo la geometría del modelo. Cuando se ve en la ventana Diseño, el archivo DGN puede mostrar solo la geometría del modelo y la intención del diseño. AutoCAD Architecture permitía dos tipos de vistas: Una vista "plana" que solo muestra la geometría del modelo; una vista "proyectada" que muestra la geometría del modelo y la intención del diseño. Las primeras versiones de AutoCAD tenían un sistema de información jerárquico (árbol) basado en tablas con una interfaz de usuario restringida.A medida que las versiones de AutoCAD continuaron evolucionando, su interfaz se volvió más sofisticada y fácil de usar. Esto se debe en parte al trabajo de su desarrollador principal, John Walker, quien también fue consultor en Autodesk. Continuó trabajando en AutoCAD incluso después de que Aut lo contratara.

#### **AutoCAD**

Ingeniería inversa En 2017, un desarrollador chino publicó un análisis crítico sobre cómo aplicar ingeniería inversa a AutoCAD. Con base en el análisis estático, el investigador identificó el código fuente vulnerable y realizó un análisis estático. Otro investigador siguió el mismo enfoque en agosto de 2019. Ver también CAD de Autodesk Comparación de editores CAD para dibujo Lista de editores de gráficos vectoriales Referencias Otras lecturas David L. Coburn, Joseph G. Faye. (1993). AutoCAD: un enfoque práctico de los gráficos vectoriales. Nueva York: Chartwell Books. David L. Coburn. (2003). Fundamentos de AutoCAD. Prentice Hall. David L. Coburn, Wes Bishop, Stan Wesley. (2006). AutoCAD: un enfoque práctico de los gráficos vectoriales. 2ª edición. Prentice Hall. Categoría:Autodesk Categoría:Software de diseño asistido por computadora Categoría:Software de diseño asistido por computadora para WindowsQ: Cómo obtener una variable php a través de un formulario Estoy tratando de pasar una variable php a través de un formulario, sin embargo, sigo recibiendo este error: Aviso: variable no definida: php\_var en C:\Users\User\Desktop\locations.php en línea 9 La variable se llama php\_var y contiene el código php: echo "salvado"; Aquí está mi código en cuestión: Formulario HTML: Ubicación: Archivo PHP (este es el único, el resto es una página HTML simple que extrae información del formulario): A: Su formulario html tiene un error de sintaxis: Debiera ser Y por razones de seguridad, debe escapar sus datos de entrada (mira aquí 112fdf883e

## **AutoCAD Crack+**

Crear un nuevo dibujo. Debajo de la barra de estado, asegúrese de que el dibujo esté basado en la base de datos local. Abre el dibujo. Asegúrese de que el dibujo esté habilitado. Abra el menú Herramientas y seleccione Tutoriales. Desplácese hasta el final de la lista. Seleccione el Keygen para 3D. Haga clic en el botón Inicio. Seleccione su plataforma. Activación de funciones en Autodesk AutoCAD Autodesk AutoCAD incluye algunas características que permiten a los usuarios maximizar la funcionalidad del software. A continuación se muestra una lista de esas características. Uso de complementos Los complementos para AutoCAD son complementos que agregan funcionalidad. Autodesk recomienda instalar los siguientes complementos para AutoCAD: AIAQ3D: software para dibujo 2D y 3D. Aplicación inDesign: modelado de objetos en 3D. BESTAI: un complemento de comercio electrónico. I-Edit: software de edición MPP: software de planificación multiproyecto. ME – Software de diseño y análisis. Rendering: impresión y posprocesamiento de imágenes. Biblioteca de formas: herramientas de formas de Autodesk. SUPERFICIE: pisos y techos en 3D. Surfcube : una utilidad para recopilar datos de superficie. Autodesk también ha lanzado varios complementos gratuitos y de código abierto. Plantillas almacenadas Las plantillas almacenadas son un depósito de herramientas y funciones CAD a las que se puede acceder mientras se crea un dibujo. Los siguientes son los tipos de plantillas que se crean en AutoCAD: Común Elementos comunes, Eléctrico FEM métodos de elementos finitos, calificación bloques de clasificación, calificación Utensilios de clasificación, Línea herramientas de línea, Líneas, Máquina Herramientas de máquina, Mecánico herramientas mecanicas, Componentes mecánicos, maquinas mecanicas, maquinas mecanicas, Componentes mecánicos, Piezas de máquinas mecánicas, Máquinas herramientas mecánicas, metal mecanico, Herramientas mecánicas mecánicas, metal mecanico, Máquinas herramientas mecánicas, Componentes mecánicos de la máquina, Máquinas mecánicas Máquinas, Piezas de máquinas mecánicas, Componentes mecánicos de la máquina, Máquinas mecánicas Máquinas, Máquinas mecánicas Máquinas, Componentes mecánicos de la máquina, Máquinas herramientas mecánicas, Componentes mecánicos de la máquina, Máquinas mecánicas Máquinas, Piezas de máquinas mecánicas, Componentes mecánicos de la máquina, Máquinas mecánicas Máquinas, Componentes mecánicos de la máquina, Máquina Mecánica

### **?Que hay de nuevo en?**

Importe un PDF en la ventana de dibujo. Importe rápidamente números de página desde archivos PDF a la ventana de dibujo. Utilice los comentarios destacados recién introducidos para ayudar a marcar archivos PDF. Agregue números de página a páginas con secciones específicas en el contexto de su dibujo. Cree instrucciones CIR en la ventana de dibujo. (vídeo: 3:13 min.) Utilice anotaciones para obtener datos más estructurados en los dibujos. Utilice un objeto de dibujo recién introducido para anotar la ventana de notas. Use anotaciones para agregar notas a pie de página a la ventana de dibujo. Crea métodos de edición en diseños con comentarios. Agregue comentarios a dibujos y secciones complejos de la ventana de dibujo. Reordenar dibujos en dibujos usando comentarios recientes. Use "Buscar y reemplazar" en los dibujos para buscar y reemplazar cadenas. Use "Buscar y reemplazar" para buscar y reemplazar fuentes, etiquetas y títulos. Buscar y reemplazar imágenes en dibujos. Buscar y reemplazar dimensiones en dibujos. Convierta líneas en splines, arcos o círculos. Conectar o unir curvas, superficies o líneas. Utilice coordenadas para conectar rápidamente puntos a una spline, un círculo, una línea o una superficie. Agregue aristas y caras a una spline, un círculo, una línea o una superficie. Agregue un patrón de sombreado a una cara. Use WordArt para anotar dibujos. (vídeo: 4:20 min.) Exportar dibujos a PDF. Cambie el nombre de archivo predeterminado para la exportación de PDF. Utilice la exportación de PDF por lotes. Use arrastrar y soltar para mover y reemplazar archivos adjuntos. Agregue y guarde un tipo de archivo PDF personalizado para imágenes. Arrastra y suelta para agregar imágenes u otros tipos de archivos a los dibujos. Use arrastrar y soltar para vincular imágenes en la ventana de notas. Exporta tu trabajo a GitHub, como un modelo externo. Utilice el comando Log para registrar actividades en un archivo. Utilice la ventana de mantenimiento para descubrir y resolver errores del sistema. Utilice la Vista de mantenimiento para analizar los eventos del sistema. Restablezca el directorio de instalación predeterminado de sus dibujos. Restablezca el archivo de proyecto predeterminado de AutoCAD. Envíe comandos al Portapapeles arrastrándolos. Colocar pinzamientos alrededor de los dibujos

# **Requisitos del sistema:**

Windows 7, 8, 8.1, 10 (32/64 bits) 2 GB o más de RAM 30 GB o más de espacio en el disco duro Tarjeta gráfica Nvidia GTX 660 o AMD HD7950 Monitor con una resolución de al menos 1920x1080 Ratón con rueda de desplazamiento Guías de instalación 1. Ejecute el lanzador Descargue el iniciador de nuestro sitio haciendo clic en el botón 'Descargar' en el lado derecho de esta página. Cuando ejecute el lanzador, se le pedirá que seleccione la versión del lanzador para el juego.

Enlaces relacionados:

[http://fajas.club/2022/06/21/autocad-22-0-codigo-de-activacion-con-keygen-descarga-gratis-win-mac](http://fajas.club/2022/06/21/autocad-22-0-codigo-de-activacion-con-keygen-descarga-gratis-win-mac-actualizado/)[actualizado/](http://fajas.club/2022/06/21/autocad-22-0-codigo-de-activacion-con-keygen-descarga-gratis-win-mac-actualizado/)

<https://www.vakantiehuiswinkel.nl/autodesk-autocad-crack-descargar-actualizado-2022/> <https://ganjehhonar.com/autodesk-autocad-23-1-codigo-de-registro-x64-abril-2022/> <https://www.periodicoelapogeo.com.ar/site/advert/autodesk-autocad-crack-3264bit/> <https://luxurygamingllc.com/wp-content/uploads/2022/06/AutoCAD-82.pdf> <https://www.prarthana.net/pra/autocad-2020-23-1-incluye-clave-de-producto/> [https://aerosmith50years.com/wp](https://aerosmith50years.com/wp-content/uploads/2022/06/Autodesk_AutoCAD_Crack___Clave_de_producto_Descarga_gratis_PCWindows.pdf)[content/uploads/2022/06/Autodesk\\_AutoCAD\\_Crack\\_\\_\\_Clave\\_de\\_producto\\_Descarga\\_gratis\\_PCWindows.pdf](https://aerosmith50years.com/wp-content/uploads/2022/06/Autodesk_AutoCAD_Crack___Clave_de_producto_Descarga_gratis_PCWindows.pdf) <https://magdahenry1987.wixsite.com/tersmymakve/post/autodesk-autocad-32-64bit> <http://dealskingdom.com/autodesk-autocad-crack-clave-de-producto-descarga-gratis-ultimo-2022/> <https://csermoocf6ext.blog/wp-content/uploads/2022/06/autocad-134.pdf> <http://www.hva-concept.com/autocad-2022-24-1-crack-clave-de-activacion-descargar/> <http://shalamonduke.com/?p=28684> <https://www.corsisj2000.it/wp-content/uploads/2022/06/AutoCAD-32.pdf> <http://tutorialspointexamples.com/autodesk-autocad-2022-24-1-crack-clave-de-licencia-gratuita-x64> <http://connect.tg/wp-content/uploads/2022/06/AutoCAD-52.pdf> <https://paulocristian.com/2022/06/21/autocad-crack-incluye-clave-de-producto/> <https://thegamersnet.worldmoneybusiness.com/advert/autocad-20-0-version-completa-2/> <https://wojdak.pl/autocad-19-1-torrent-completo-del-numero-de-serie-mas-reciente/> <https://writeforus.website/wp-content/uploads/2022/06/AutoCAD-41.pdf> <https://marriagefox.com/autodesk-autocad-win-mac/>